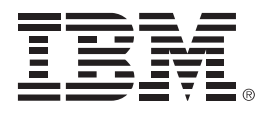

#### Hints and Tips to Get Most out of DB2 for z/OS 9

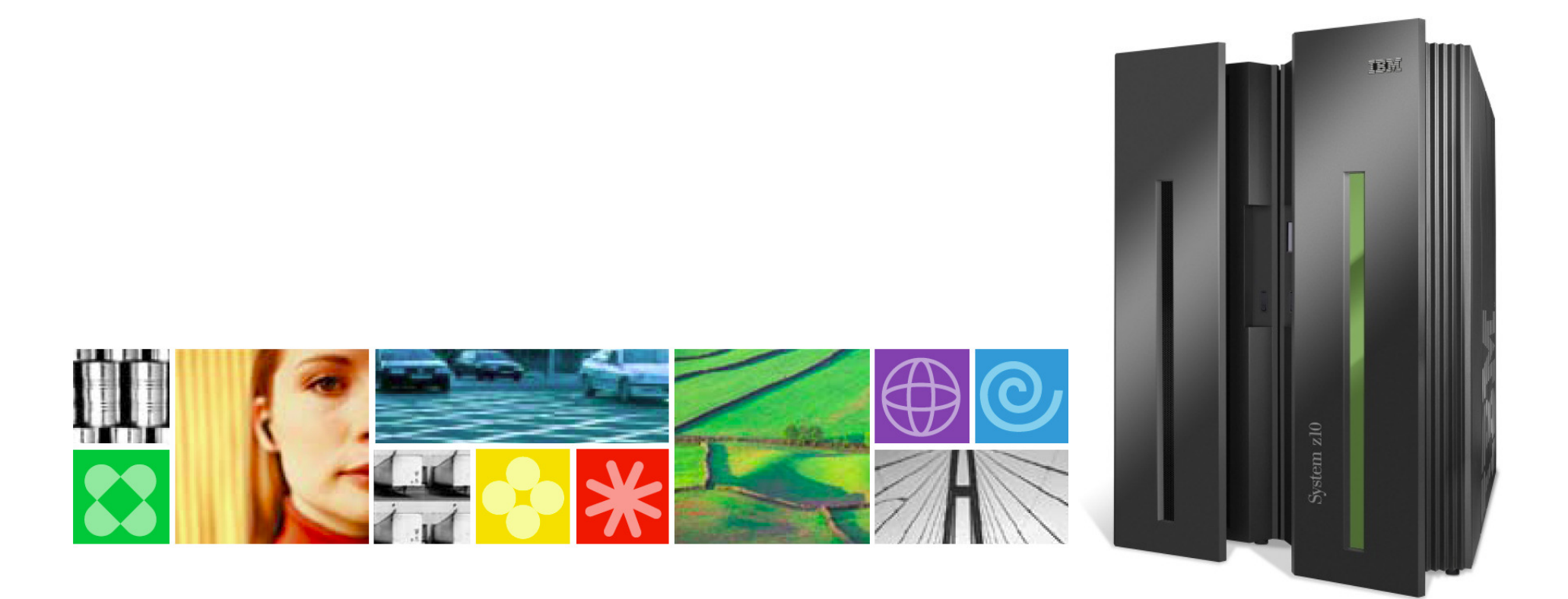

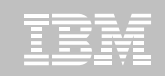

#### **Disclaimer**

**© Copyright IBM Corporation 2009. All rights reserved. U.S. Government Users Restricted Rights - Use, duplication or disclosure restricted by GSA ADP ScheduleContract with IBM Corp.**

**THE INFORMATION CONTAINED IN THIS PRESENTATION IS PROVIDED FOR INFORMATIONAL PURPOSES ONLY. WHILE EFFORTS WERE MADE TO VERIFY THE COMPLETENESS AND ACCURACY OF THE INFORMATION CONTAINED IN THIS PRESENTATION, IT IS PROVIDED "AS IS" WITHOUT WARRANTY OF ANY KIND, EXPRESS OR IMPLIED. IN ADDITION, THIS INFORMATION IS BASED ON IBM'S CURRENT PRODUCT PLANS AND STRATEGY, WHICH ARE SUBJECT TO CHANGE BY IBM WITHOUT NOTICE. IBM SHALL NOT BE RESPONSIBLE FOR ANY DAMAGES ARISING OUT OF THE USE OF, OR OTHERWISE RELATED TO, THIS PRESENTATION OR ANY OTHER DOCUMENTATION. NOTHING CONTAINED IN THIS PRESENTATION IS INTENDED TO, NOR SHALL HAVE THE EFFECT OF, CREATING ANY WARRANTIES OR REPRESENTATIONS FROM IBM (OR ITS SUPPLIERS OR LICENSORS), OR ALTERING THE TERMS AND CONDITIONS OF ANY AGREEMENT OR LICENSE GOVERNING THE USE OF IBM PRODUCTS AND/OR SOFTWARE.**

IBM, the IBM logo, ibm.com, DB2 and DB2 for z/OS are trademarks or registered trademarks of International Business Machines Corporation in the United States, other countries, or both. If these and other IBM trademarked terms are marked on their first occurrence in this information with a trademark symbol (® or ™), these symbols indicate U.S. registered or common law trademarks owned by IBM at the time this information was published. Such trademarks may also be registered or common law trademarks in other countries. A current list of IBM trademarks is available on the Web at "Copyright and trademark information" at www.ibm.com/legal/copytrade.shtml

Other company, product, or service names may be trademarks or service marks of others.

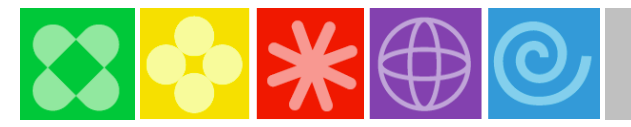

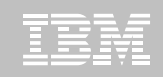

#### DB2 9 – A Rich, Feature-Filled Release

- SHRLEVEL(REFERENCE) for REORG of LOB table spaces
- $\mathbf{r}$ Online RENAME COLUMN
- г Online RENAME INDEX
- **Online CHECK DATA and CHECK LOB** à.
- ٠ Online REBUILD INDEX
- **DETAIL ON ALTER COLUMN DEFAULT** ٠
- More online REORG by eliminating  $\blacksquare$ BUILD2 phase
- **Faster REORG by intra-REORG**  $\blacksquare$ parallelism
- **256K tape block size** ٠
- **Renaming SCHEMA, VCAT, OWNER,** × CREATOR
- **LOB** Locks reduction
- **Skipping locked rows option** ٠
- Tape support for BACKUP and  $\blacksquare$ RESTORE SYSTEM utilities
- **Recovery of individual table spaces** ×. and indexes from volume-level backups
- **Enhanced STOGROUP definition** à.
- **Conditional restart enhancements** ×.
- **Histogram Statistics collection and** ٠ exploitation
- WS II OmniFind based text search٠
- × DB2 Trace enhancements
- WLM-assisted Buffer Pools  $\overline{\phantom{a}}$ management

#### Global query optimization

- Generalizing sparse index and inmemory data caching method
- г Optimization Service Center
- Autonomic reoptimization
- × Logging enhancements
- **LOBs network flow optimization** ٠
- **Faster operations for variable-length** a. rows
- **NOT LOGGED table spaces** ×.
- Index on expressions
- Universal table spaces
- **Partition-by-growth table spaces** г
- ä, APPEND option at insert
- Autonomic index page split
- ٠ Different index page sizes
- **Support for optimistic locking**
- **Faster and more automatic DB2 restart**
- RLF improvements for remote application servers such as SAP
- Preserving consistency when recovering individual objects to a prior point in time
- CLONE Table: fast replacement of one table with another
- Index compression
- **Index key randomization**
- . . .

■ DECIMAL FLOAT п

- m. BIGINT
- VARBINARY, BINARYÙ,
- **TRUNCATE TABLE statement** ٠
- × MERGE statement
- ш FETCH CONTINUE
- ORDER BY and FETCH FIRST n ROWS ×. in sub-select and full-select
- ORDER OF extension to ORDER BYп
- **INTERSECT and EXCEPT Set Operations** п
- $\mathbf{r}$ Instead of triggers
- Various scalar and built-in functions $\mathcal{L}_{\mathcal{A}}$
- ×. Cultural sort
- $\mathbf{r}$ LOB File Reference support
- п XML support in DB2 engine
- **Enhancements to SQL Stored** ×. Procedures
- SELECT FROM UPDATE/DELETE/MERGE $\mathbf{r}$
- ×. Enhanced CURRENT SCHEMA
- п IP V6 support
- $\mathbf{r}$ Unified Debugger
- ×. Trusted Context
- п Database ROLEs
- Automatic creation of database objects×
- ٠ Temporary space consolidation
- ٠ 'What-If' Indexes
- $\mathbf{r}$ . . .

. . . **TCO Reduction** 

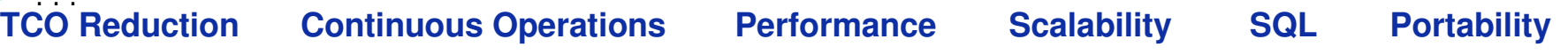

#### © 2009 IBM Corporation

# Agenda

- **Administration** 
	- Partition By Growth
	- Reordered Row Format
	- Merged workfile/temp space
	- Utilities
- LOBs and XML
	- What is pureXML?
	- Progressive LOB streaming
	- Fetch Continue
- **Index Management** 
	- Large page sizes
	- Compression
	- What if?

#### ■ SQL

- Native SQL procedures
- Select from Update/Delete/Merge<br>– New data types
- New data types
- Skipping locked rows
- Append
- Truncate table
- Merge

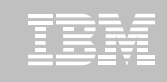

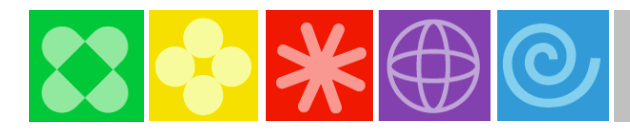

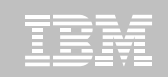

# Administration

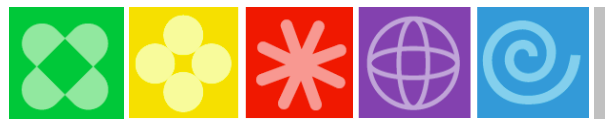

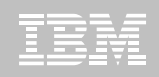

### Universal Table Spaces – Partition By Growth

- **Why use PBG?** 
	- PBG is a better answer for partitioning than key range partitioning when the size is unknown or no naturalpartitioning key exists
		- DB2 automatically adds partitions on demand
		- Single table only
- $\overline{\phantom{a}}$ DROP / CREATE to migrate existing page sets
- Incompatible with MEMBER CLUSTER, ADD PARTITION, ROTATE PARTITION
- Simple table spaces can not be created
	- Default table space is now Segmented (CM) or PBG (NFM)

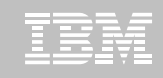

## Partition By Growth – Reorg Considerations

 MAXPARTITIONS can be ALTERed but observe the limits that are dependent  $\overline{\phantom{a}}$ from page size and DSSIZE

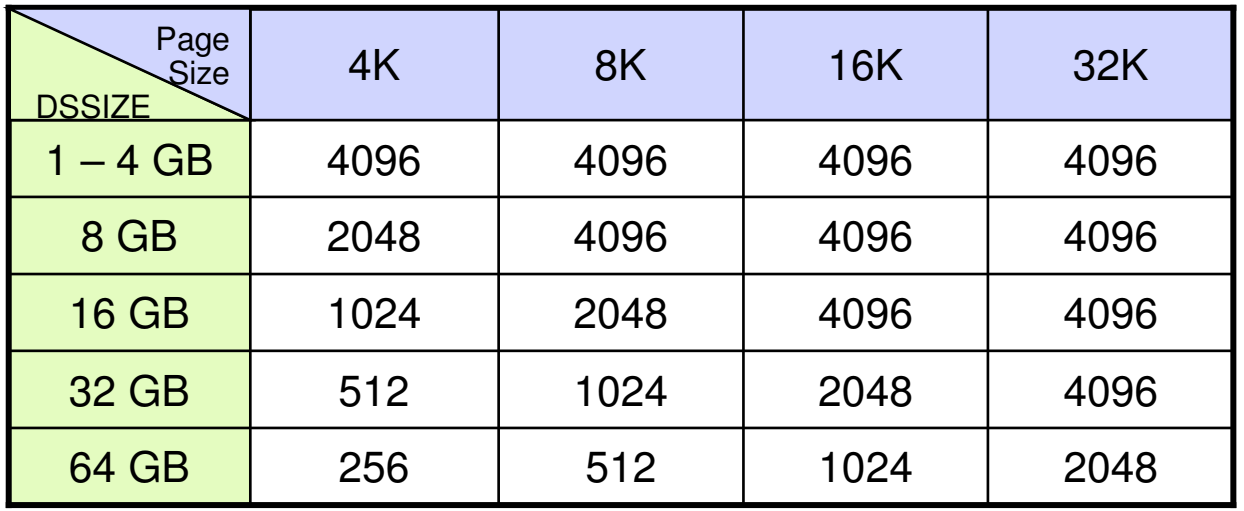

- b. REORG can add new partitions (except if there are LOB columns).
- $\overline{\phantom{a}}$  REORG will not remove empty partitions, but it can shrink them to contain a header and space map page, again, subject to absence of LOB columns
- I. If a table space contains a LOB column, REORG cannot move a row from one partition to another

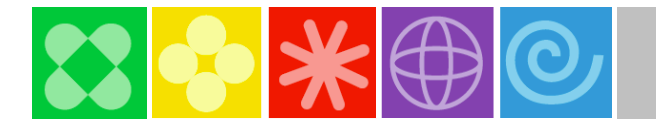

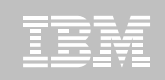

### Reordered Row Format (RRF) …

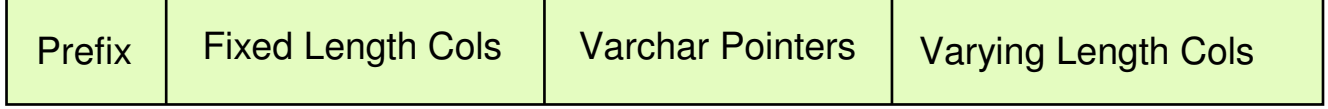

- **Service Service**  Potential for significant reduction in CPU resource consumption when accessing many rows with many varying length columns
	- Implements CPU tuning recommendation to place fixed length columns ahead of varying length columns
	- Provides for direct access to each varying length column
- **Service Service** On by default in DB2 9 (NFM) and applies to all table space types
- er<br>19 Application transparent
- $\blacksquare$  REORG and LOAD REPLACE utilities override KEEPDICTIONARY during first time migration when using data compression of variable-length rows
- **Service Service**  RRF may not compress as well as BRF (Basic Row Format) if the row has many small VARCHARs (e.g. VARCHAR(1))

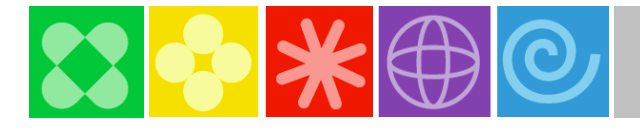

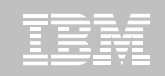

#### Reordered Row Format (RRF) …

- $\mathcal{L}_{\mathcal{A}}$  Recommend applying APARs PK78958, PK78959, PK79127, PK87348, PK85881
- SPRMRRF opaque online changeable zparm
	- Default value is SPRMRRF=ENABLE
- CREATE honors SPRMRRF, except XML table spaces are always RRF
- Adding a partition honors SPRMRRF except:
	- For existing table space with Editproc, always use the format of existing partitions

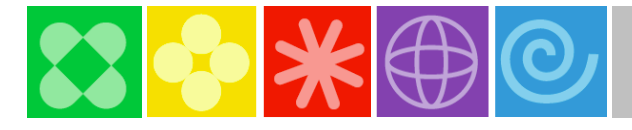

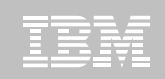

### Reordered Row Format (RRF) …

- **REORG and LOAD REPLACE** 
	- $-$  If SPRMRRF=ENABLE, converts from BRF to RRF
	- $-$  If SPRMRRF=DISABLE, does not convert
	- Compression attribute does not affect the choice of format
	- A new utility keyword ROWFORMAT (RRF or BRF) may be specified to choose the format
		- • Requires NFM, no affect on catalog, directory, LOB, XML, UTS participating in a CLONE relationship

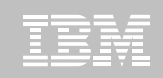

### More Efficient Workfiles Usage

#### V8

- 4K-page workfiles are used whenever row is smaller than 4KB
- Since work file access is often sequential, using larger page size can be more efficient
- E.g. for 2050-byte records: 15 records on one 32K pagevs.

8 records on eight 4K pages

### V9

- 32K-page workfiles are used much more aggressively
- 4K-page workfiles are now used only for small records
	- where the limit of 255 rows per page results in waste of space
	- e.g. over 90% wasted space on 32K page for 10-byte records
- Recommendations
	- Assign a larger 32K workfile buffer pool
	- Allocate more 32K workfile space
	- **∕ If 4K workfile buffer pool activity is**<br>cignificantly lower, than the correct significantly lower, then the corresponding buffer pool size and work file datasets can be reduced.
	- <del>✓</del> Monitor new statistics on how often more optimal 32K workfiles ran out and 4K workfiles had to be used instead, or vice versa

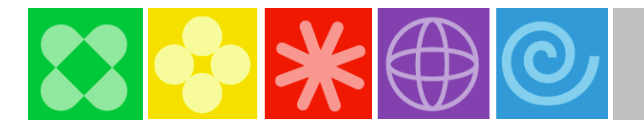

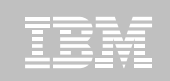

## Managing WORKFILEs with PK70060

- **Problem:** 
	- DGTTs get SQLCODE -904 more often in V9 than in V8 for lack of needed space due to the fact that DGTTs had their own TEMP data base prior to V9, but in V9 they compete for space with work files in the WORKFILE data base; and DGTTs(unlike work files) cannot span across multiple table spaces.

PK70060 and PM02528\*

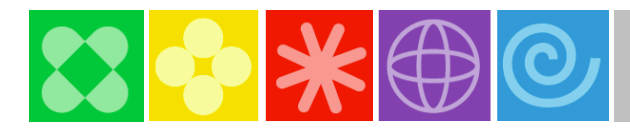

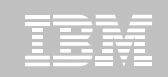

# LOBs and XML

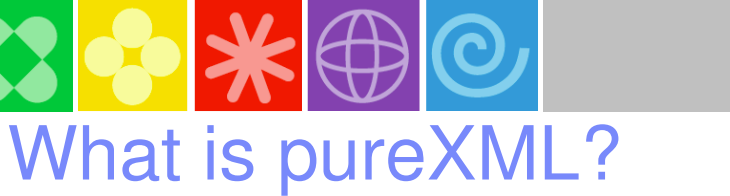

- **XML** native storage
- $\mathcal{L}_{\mathcal{A}}$ Query Capability
- $\Box$ Indexing Inside of XML Documents
- $\Box$ Publishing Relational Data as XML
- XML Schema Validation Capability
- $\blacksquare$ Database Utilities and Monitoring

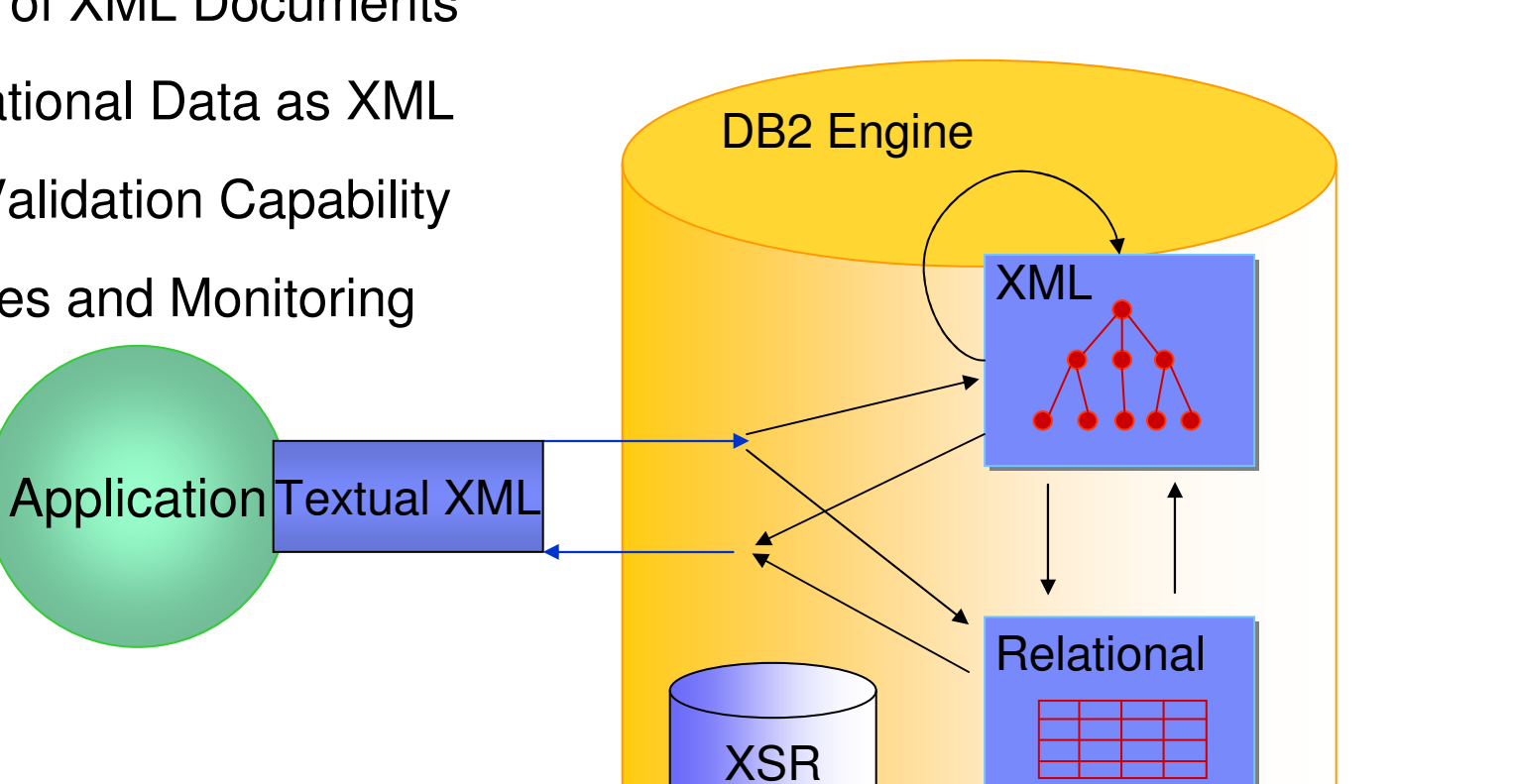

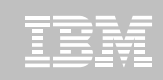

### LOB Improvements: Faster & Easier

- Progressive Streaming for LOB Locator Values
	- DB2 uses LOB size to determine whether to send LOB data to Java or DB2 CLI clients in one (<32KB), in chunks (<1MB) or as LOB locator (>=1MB) [Transparent to application using LOB locators]
- Reduced use of LOB locks
- $\overline{\phantom{a}}$  Utility Changes
	- REORG LOB reclaim space (SHRLEVEL REFERENCE)
	- Logging for > 1GB LOBs
	- Online CHECK LOB and DATA using Flashcopy
	- Better performance of LOB file reference variables

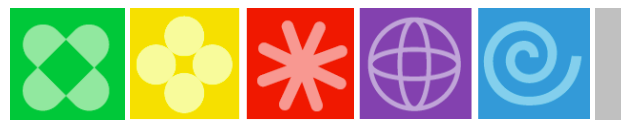

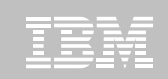

### LOB Streaming Performance Results

- $\overline{\phantom{a}}$  Elapsed time to retrieve 1000 CLOB values of varying sizestreamBufferSize=70000
- $\overline{\phantom{a}}$  Progressive Locator processing
	- 1K LOB send inlined in query result
	- 20K and 40K LOB send chained to query result

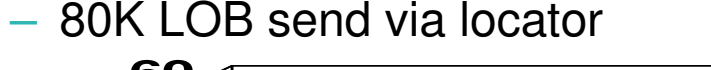

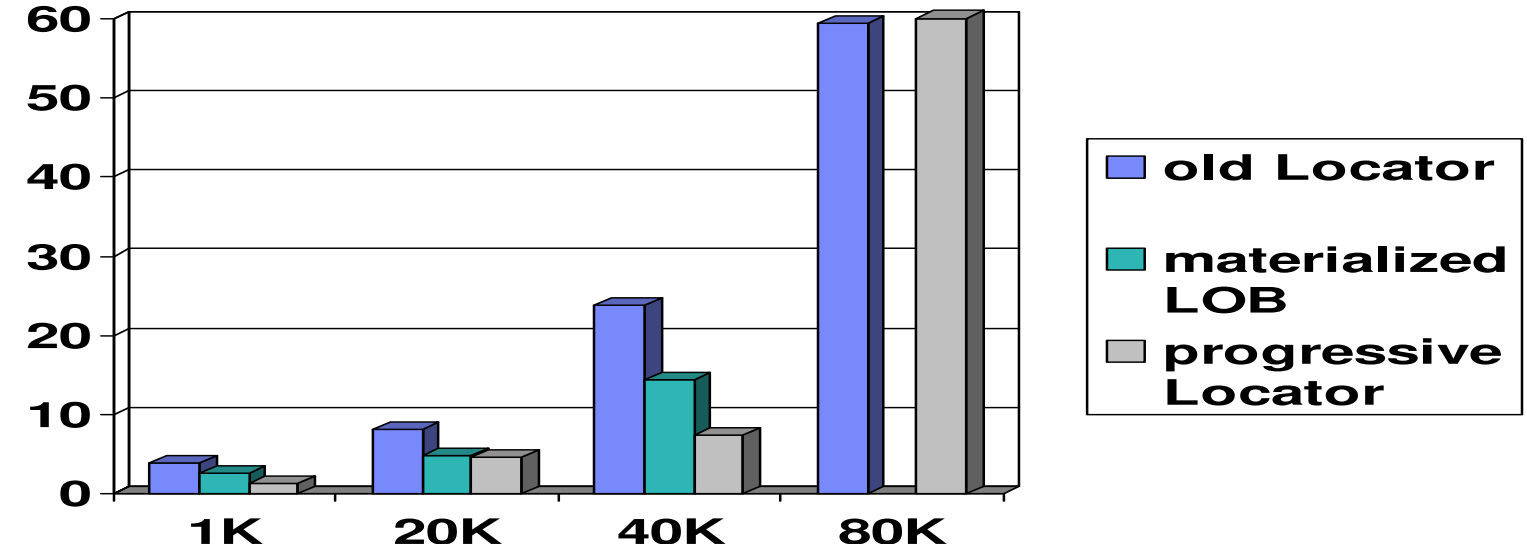

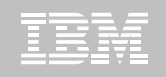

#### New Technique to Retrieve LOBs: FETCH CONTINUE

- Why use it?
	- A method of reading a large LOB sequentially, without needing to use locators or SUBSTR function
		- No need to free a locator variable
		- DB2 returns the LOB/XML length and indicates if truncated
	- A fast method of scanning rows when
		- most LOBs can be skipped, or
		- most LOBs are small enough to fit in a host variable, or
		- only the first piece of most LOBs need to be examined.
- Cannot use with multi-row fetch with FETCH CONTINUE
- Use locator variables to randomly position within a LOB
- How to use
	- FETCH WITH CONTINUE to fetch base row information
	- FETCH CURRENT CONTINUE if LOB was truncated

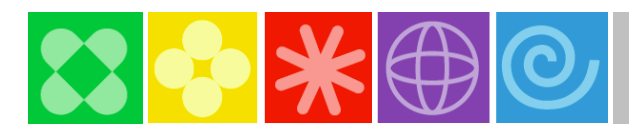

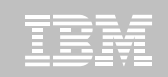

# Index Management

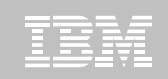

# **OBKI**

## Indexing enhancements

- $\mathcal{L}_{\mathcal{A}}$ Larger index pages
- $\mathcal{L}_{\mathcal{A}}$  Index compression provides page-level compression
	- Data is compressed to 4K pages on disk
	- 32K/16K/8K pages results in up to 8x/4x/2x disk savings
	- No compression dictionaries and no LOAD or REORG required
- $\blacksquare$ Rebuild Index SHRLEVEL CHANGE

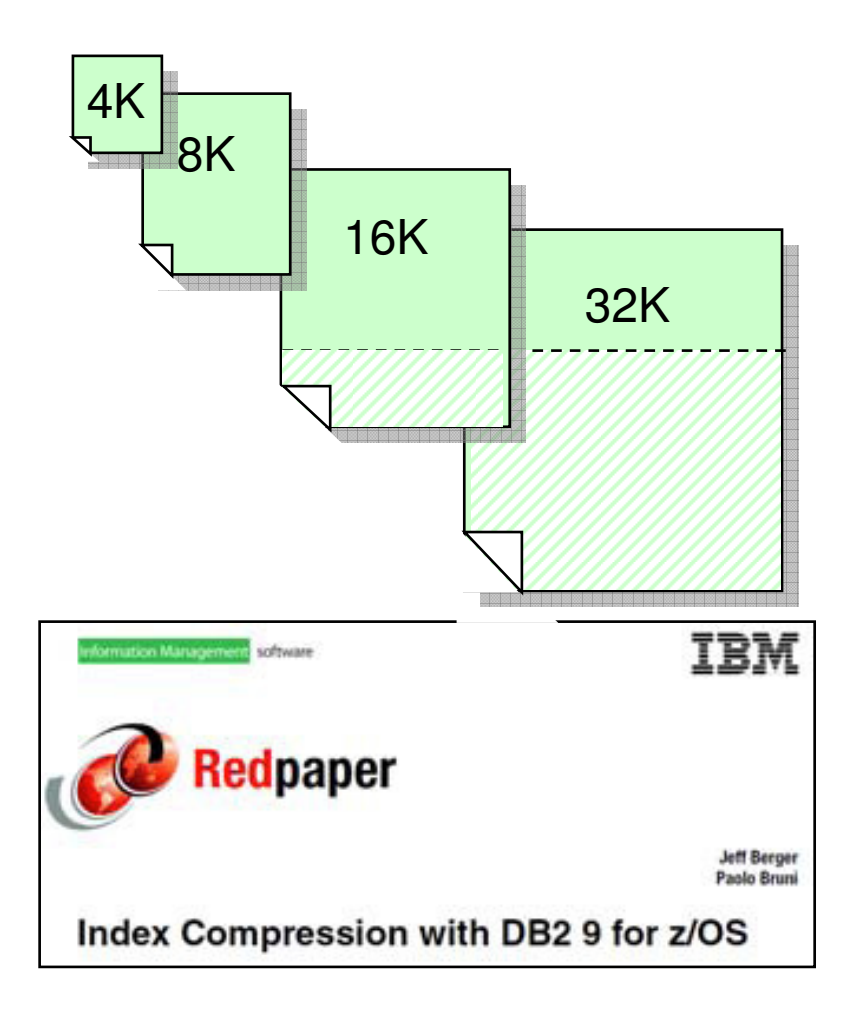

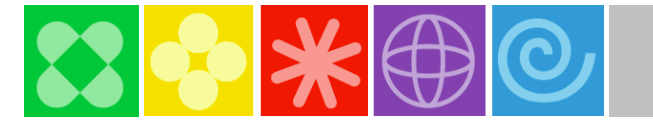

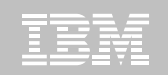

## Index Compression

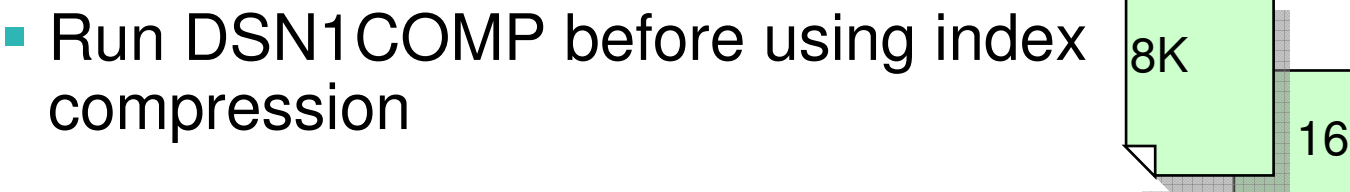

EVALUATION OF COMPRESSION WITH DIFFERENT INDEX PAGE SIZES:

8 K Page Buffer Size yields a

...

51 % Reduction in Index Leaf Page Space

The Resulting Index would have approximately

----------------------------------------------

49 % of the original index's Leaf Page Space

No Bufferpool Space would be unused

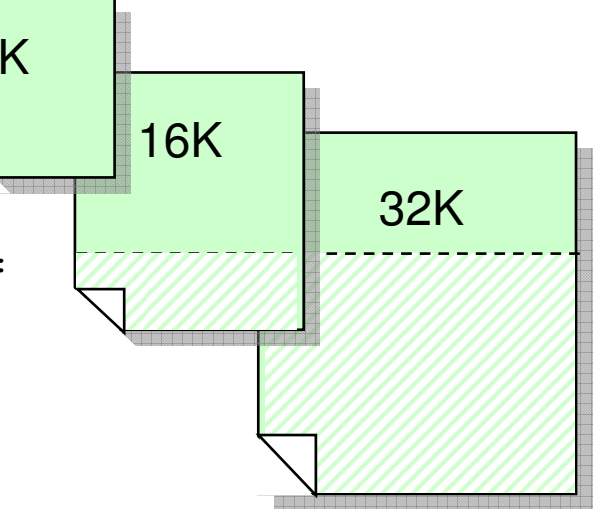

#### る<mark>☆</mark>米⊕  $\mathbf{O}$

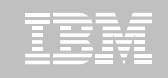

### Comparing table space vs. index compression

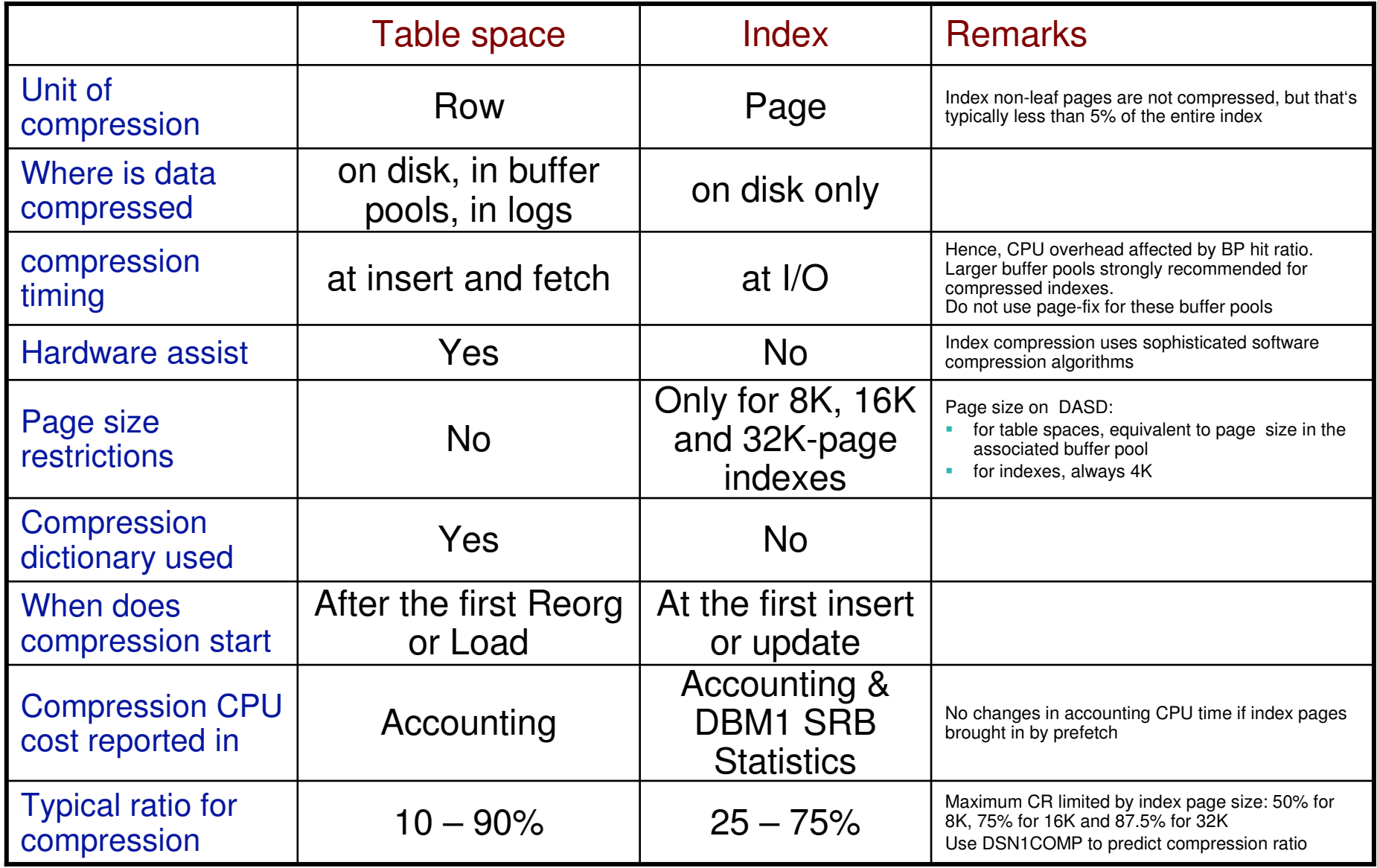

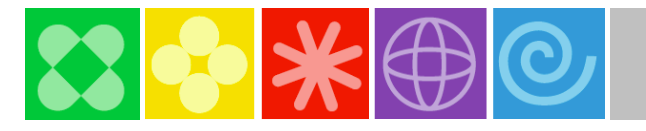

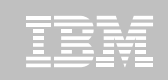

#### Compression Rules of Thumb

- Calculate disk space used by indexes
- Avoid high IO situations or add memory to compensat e
- Choose large indexes, over 10 MB
	- Especially if long index keys (over 400 bytes), or padded indexes
- Use DSN1COMP to estimate compression
- Where compression is
	- $-$  Over 45% and under 70%, use 8K pages  $\,$
	- – $-$  Over 70% and under 85%, use 16K pages
	- $-$  Over 85% use 32K pages
- **Test and stage in implementation**

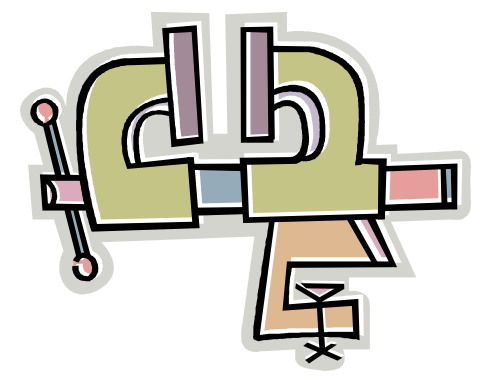

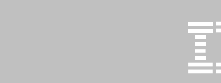

### Identifying Unused Indexes

V8

- In order to improve the performance of different types of queries, some customers create many indexes just in case one of them can be useful.
- However, there is a significant cost in maintaining such indexes during Insert, Delete, Load, Reorg, ...
- Some of the indexes are no longer needed and they could be dropped, but how can we be sure that they have not been used for a very long time?

### V9

- For each index, a new real-time statistics column (LASTUSED) is maintained in table SYSIBM.SYSINDEXSPACESTATS
- It is updated whenever the index is used in
	- SELECT/FETCH
	- searched UPDATE/DELETE
	- Referential Integrity checking
- The column is not updated for INSERT, LOAD, etc.
- $\bullet$  If an index has not been used for a period that covers the entire applications life-cycle (e.g. do not forget periodic processes such as period closing), it can be safely dropped
- Be careful with indexes that enforce uniqueness

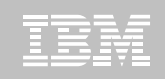

### Virtual Indexes a.k.a. 'What If' Indexes

#### V8

How to determine that a new index would benefit a given **dynamic SQL**query?

How to determine that dropping an index will not negatively affect a given query?

- In many cases predicting based on modeling is not reliable due to query complexity
- Indiscriminate adding of indexes creates permanent overhead for most operations (SQL and utilities)
- Creating a new index is obtrusive for concurrent operations
- Using a test system for experimenting lacks potentially crucial environmental factors that affect access path selection

## V9

- Virtual i.e. hypothetical indexes can be specified and made visible to statementEXPLAIN STATEMENT FOR
- Table DSN\_VIRTUAL\_INDEXES is used to specify virtual indexes
	- Table columns include selected columns from SYSINDEXES and SYSKEYS
	- Users need to create the table manually, unless tooling such as Index Advisor does it automatically. Appropriate script is provided.
	- To create/drop an index, the table needs to be populated with a row that provides an appropriate description of index
- At EXPLAIN time, during query optimization, the virtual indexes compete with regular indexes on the tables in a cost-based fashion and the dropped indexes are not considered

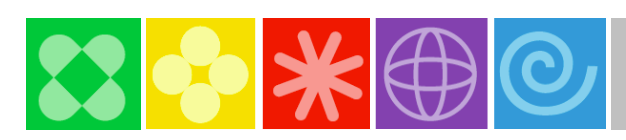

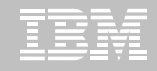

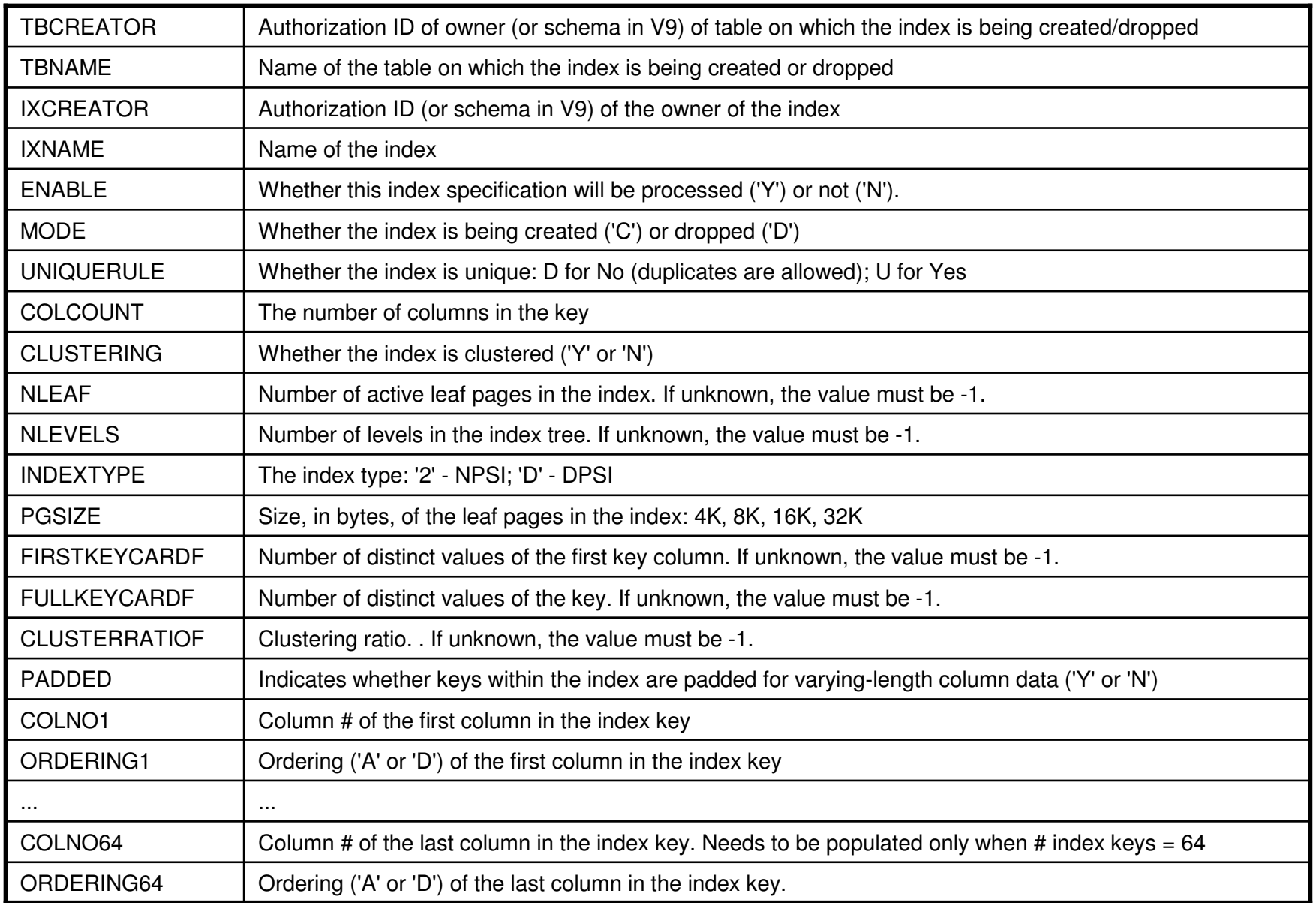

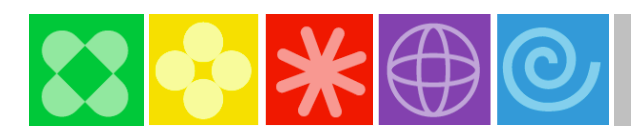

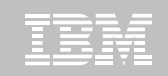

# **SQL**

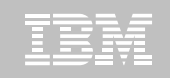

#### Native SQL Procedures

- Potential for significant reduction in CPU resource consumption by avoiding
	- Overhead of stored procedure invocation overhead
	- Overhead of roundtrip between WLM and DBM1 address spaces for each SQL call
- Short running SQL procedure could achieve up to an 40% ITR improvement
- $\overline{\phantom{a}}$ But little or no improvement for long-running SQL procedure
- zIIP-eligible if DRDA as it runs in DBM1, not WLM, address space under DDF enclave SRB
- Easy to code, develop and manage
- F Conversion from external SQL procedures to native SQL proceduresis easy

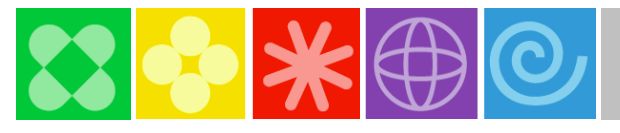

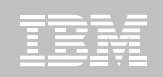

## SELECT FROM UPDATE/DELETE/MERGE

#### V8 V9 SELECT FROM INSERT

Retrieves columns values created by INSERT in a single SELECT statement including:

- Identity columns
- Sequence values<br>• User-defined def
- User-defined defaults<br>• Expressions
- Expressions<br>• Columns me
- Columns modified by BEFORE<br>MISERT trigger INSERT trigger
- ROWIDs

Avoids possible expensive access path that separate SELECT might be using

#### SELECT FROM INSERT UPDATE DELETEMERGE

One SQL call to DB2 modifies the table contents and returns the resultant changes to the application program.

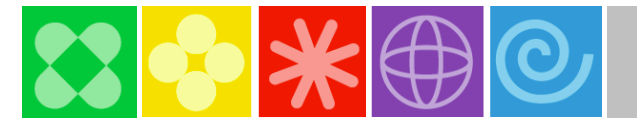

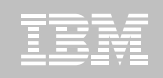

### ORDER BY and FETCH FIRST in Subselect

ORDER BY and FETCH FIRST can be specified only as part of select-statement, i.e. one can write:

 SELECT \* FROM T1ORDER BY C1FETCH FIRST 1 ROW ONLY

but not the following:INSERT INTO T2 (SELECT \* FROM T1ORDER BY C1FETCH FIRST 1 ROW ONLY)

This will give a syntax error

V8 V9

The restriction has been removed –the clauses can be specified in either a subselect or fullselect.

Interesting example: a loop over the statement followed by a COMMIT deletes rows without acquiring too many locks

DELETE FROM T1 X WHERE EXISTS (SELECT \* FROM T1 Y WHERE X.KEY1=Y.KEY1 AND X.KEY2=Y.KEY2 AND delete\_predicateFETCH FIRST 10000ROWS ONLY)

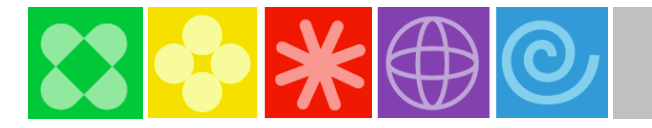

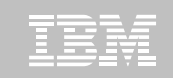

## New Data Types

- $\mathcal{L}_{\mathcal{A}}$ BIGINT, 8 byte integer
- k. BINARY, 1 to 255 bytes
- VARBINARY, 1 to 32704 bytes
	- Unlike FOR BIT DATA the new BINARY and VARBINARY use x'00' as a padding character
	- – $-$  Comparison rule:
		- • If two strings are equal up to the length of the shorter string , the shorter string is considered less than the longer string.
- DECFLOAT
	- IEEE 754r number with a decimal point. The position of the decimal point is stored in each decimal floating-point value. The maximum precision is 34 digits.

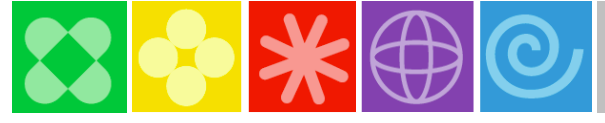

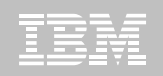

## Skipping Locked Rows

Application does not scale well due to increased lock contention.

Application semantics requires committed and **available** rows only.

An example of such an application is a messaging system:

- only committed and available messages can be processed
- those locked at the time<br>will be processed later will be processed later.

New SQL clause: SKIP LOCKED DATAApplies to:  $V8$   $\overline{\hspace{1cm}}$   $V9$ 

- • select-statements, SELECT INTO, PREPARE, searched UPDATE, searched DELETE, UNLOAD utility
- Isolation levels CS or RS •
- Row or page level locking

It allows a transaction to skip over rows that are incompatibly locked by other transactions, without being blocked.

The difference between uncommitted (WITH UR) data and skip locked rows :

- 0 In the case of uncommitted data, uncommitted rows can show up in the result set.
- 0 In the case of skip locked rows, only committed rows show up, although not all committed rows may show up.

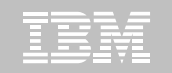

## APPEND

 $V8$   $-V9$ All of the following applies:

- Critical, high insert rate workload  $\vert$  | ALTER TABLE ... APPEND YES | N<br>needs better performance and all the conventional tuning steps have already been applied.
- Clustering is either not beneficial or more frequent reorganizations are acceptable
- *Member clustering* insert is not fast enough or cannot be used:
	- MEMBER CLUSTER
	- FREEPAGE=PCTFREE=0

#### CREATE TABLE … APPEND YES | NO

ALTER TABLE … APPEND YES | NO

- APPEND YES avoids CPU cost of space search at the cost of DASD space
- After populating with the APPEND option, space may be reclaimed or reused by Reorg

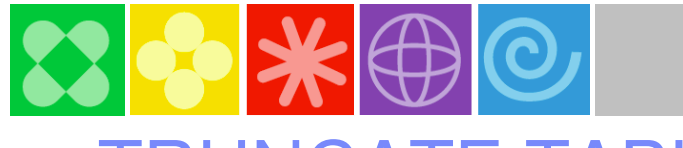

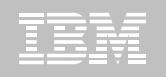

## TRUNCATE TABLE

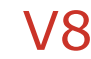

Alternative way of deleting the entire table is needed for any of these reasons: V8 – V9<br>etimological deletimentha New DML

- DELETE without WHERE DELETE without WHERE clause is not fast enough as the table includes delete triggers
- Using LOAD REPLACE with empty input data set (even when called via DSNUTILS) is not DBMS agnostic
- Storage occupied by deleted<br>crows should be released rows should be released faster

New DML statement:

**TRUNCATE** table DROP | REUSE STORAGE IGNORE | RESTRICT DELETE TRIGGERSIMMEDIATE

Under the cover it's DELETE without WHERE clause, but without delete triggers processing overhead.

 Therefore it is fast for tables in segmented and universal table spaces for which there are no CDC, MLS and VALIDPROC enabled attributes.

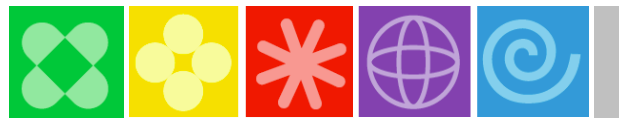

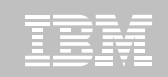

## MERGE Statement

V8

For a set of input rows update the target table when the key exists and insert the rows for which keys do not exist.

E.g.

- For activities whose description has been changed, update the description in table archive description in table **archive**.
- For new activities, insert into **archive**.<br>Pr to V9 this has been coded as a loo

Prior to V9 this has been coded as a loop over conditional INSERT and UPDATE statements

MERGE INTO archive AR USING VALUES (:hv\_activity, :hv\_description) FOR :hv\_nrows ROWSAS AC (ACTIVITY, DESCRIPTION) ON (AR.ACTIVITY = AC.ACTIVITY) WHEN MATCHED THEN UPDATE SET DESCRIPTION = AC.DESCRIPTIONWHEN NOT MATCHED THEN INSERT (ACTIVITY, DESCRIPTION) VALUES (AC.ACTIVITY, AC.DESCRIPTION)NOT ATOMIC CONTINUE ON SQLEXCEPTIONV9

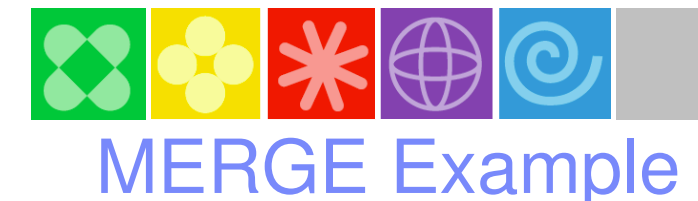

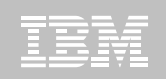

#### MERGE INTO account AS T USING VALUES (:hv\_id, :hv\_amt) FOR 5 ROWS AS S (id, amt)ON T. $id = S$ . $id$ WHEN MATCHED THEN UPDATE SET balance = T.balance + S.amt WHEN NOT MATCHED THEN INSERT (id, balance) VALUES (S.id, S.amt)NOT ATOMIC CONTINUE ON SQLEXCEPTION

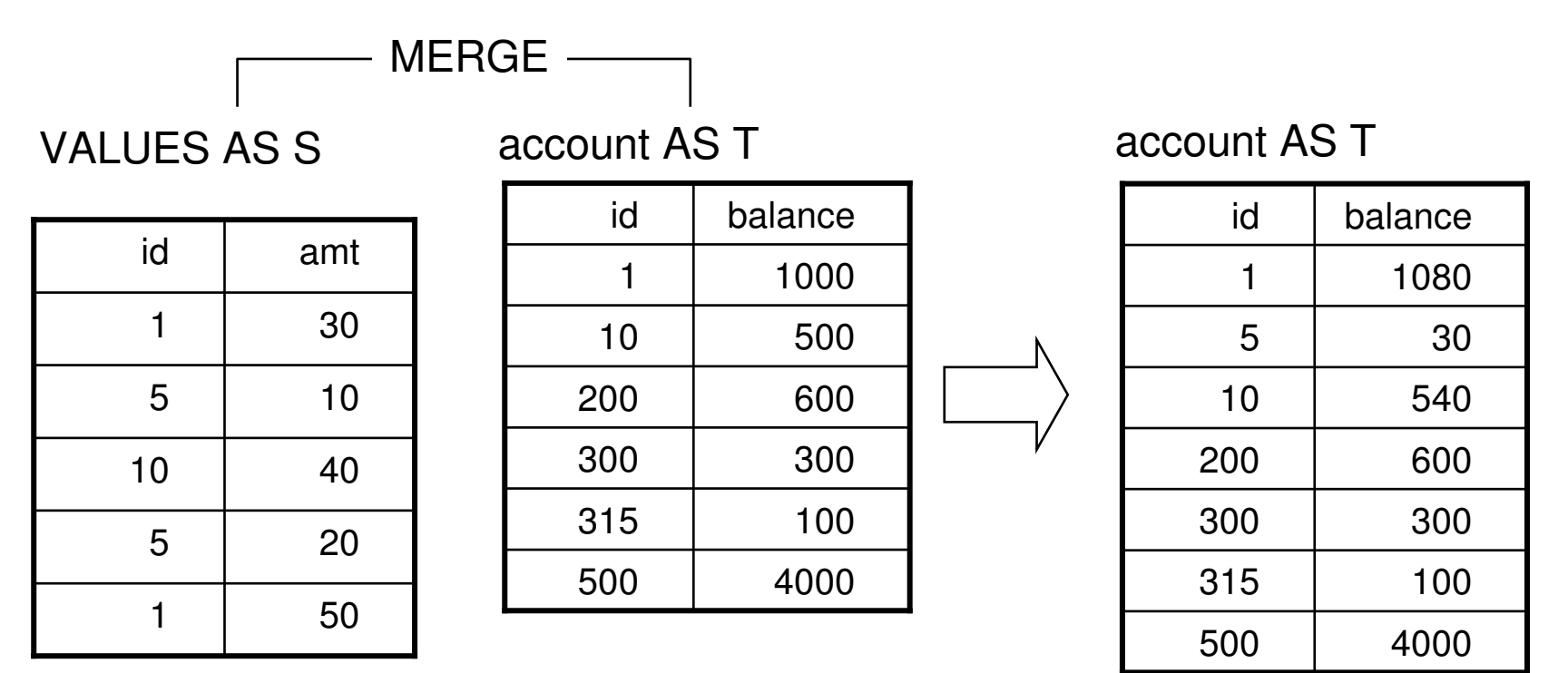

#### © 2009 IBM Corporation

# **Summary**

- **Administration** 
	- Partition By Growth
	- Reordered Row Format
	- Merged workfile/temp space
	- Utilities
- LOBs and XML
	- What is pureXML?
	- Progressive LOB streaming
	- Fetch Continue
	- File Reference Variables
	- LOB Append
- $\mathcal{L}_{\mathcal{A}}$  Index Management
	- Large page sizes
	- Compression
	- What if?
- SQL
	- Native SQL procedures
	- Select from Update/Delete/Merge<br>– New data types
	- New data types
	- Skipping locked rows
	- Append
	- Truncate table
	- Merge

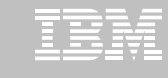

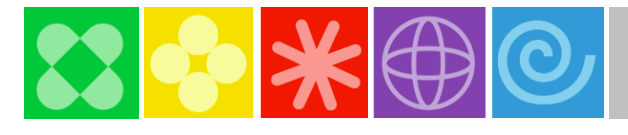

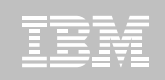

#### **References**

- DB2 9 for z/OS Migration Planning and Experience, John Campbell and Florence Dubois
	- ftp://ftp.software.ibm.com/software/systemz/pdf/db2techconf20 09/DB2Conf\_DB2\_9\_for\_zOS\_Migration\_Planning\_and\_Experience.pdf

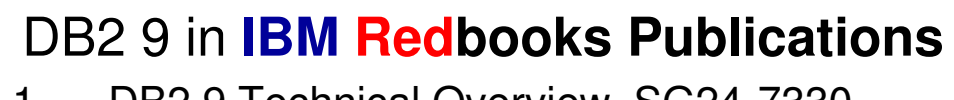

- 1. DB2 9 Technical Overview SG24-7330<br>2. DB2 9 Performance Topics SG24-7473
- 2. DB2 9 Performance Topics SG24-7473 updated Dec. 2009
- 3. DB2 9 Stored Procedures SG24-7604<br>4. Index Compression with DB2 9 for z/C
- 4. Index Compression with DB2 9 for z/OS redp4345<br>5. SQL Reference for Cross-Platform Development
- 5. SQL Reference for Cross-Platform Development<br>6. Enterprise Database Warehouse, SG24-7637
- 
- 6. Enterprise Database Warehouse, SG24-76377. 50 TB Data Warehouse on System z, SG24-7674
- 8. New Tools for Query Optimization SG24-7421
- 9. LOBs with DB2 for z/OS SG24-7270
- 10. Deploying SOA Solutions SG24-7663
- 11. Enhancing SAP DB2 9 SG24-7239
- 12. SAP Application on Linux z SG24-6847
- 13. Best practices SAP BI DB2 9 SG24-6489-01
- 14. Data Sharing in a Nutshell, SG24-7322
- 15. Securing DB2 & MLS z/OS SG24-6480-01
- 16. Data Sharing: Distributed Load Balancing & Fault Tolerant Configuration redp4449
- 17. Considerations on Small & Large Packages redp4424
- 18. Backup and Recovery Considerations redp4452
- 19. Powering SOA with IBM Data Servers SG24-7259
- 20. Packages Revisited, SG24-7688
- 21. Data Studio V2.1 Web Services redp4510
- 22. Ready to Access Solid-State Drives redp4537
- 23. Distributed Functions SG24-6952
- 24. Buffer Pool Monitoring & Tuning redp4604
- 25. Securing & Auditing Data SG24-7720
- 26. Serialization and Concurrency SG24-4725-01 new
- 27. Utilities SG24-6289-01 draft

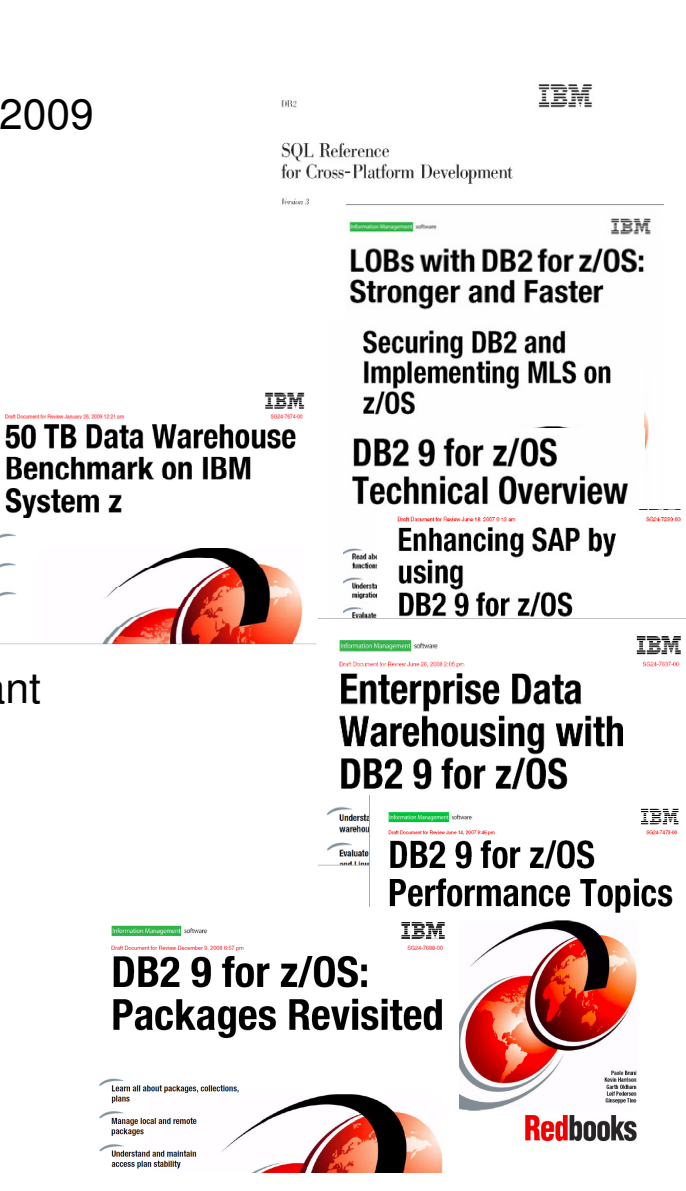